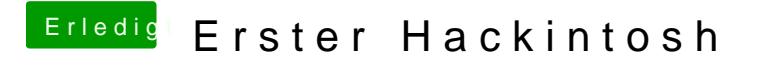

Beitrag von ralf. vom 7. November 2019, 22:37

Meine 1050ti kann 3 Monitore versorgen. Welche 1050ti hast du?